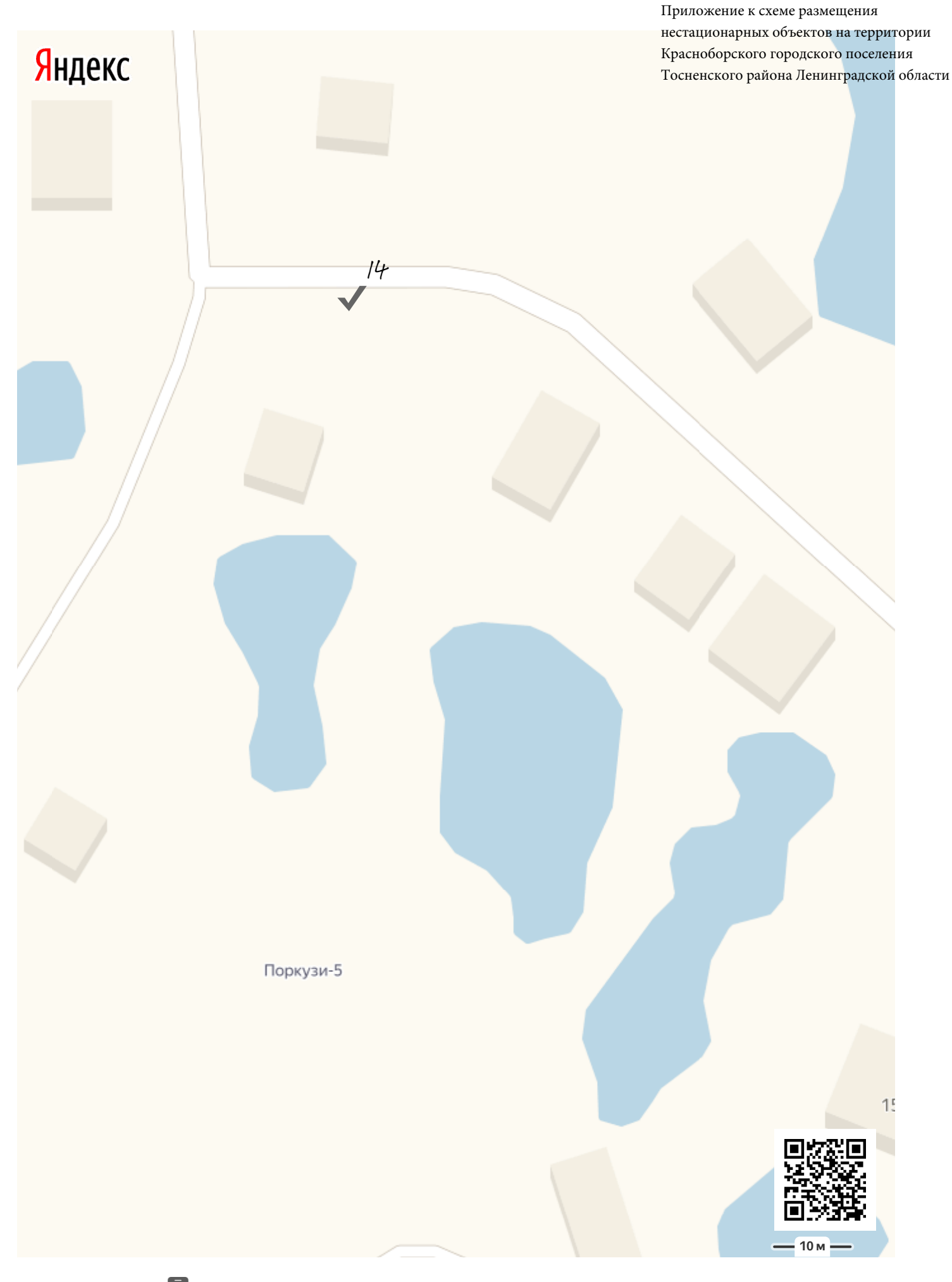

 $\overline{9}$ 

Можно не печатать, установите Яндекс.Карты на телефон

A Садоводческое некоммерческое товарище...

## Прямо

7 м

B Садоводческое некоммерческое товарище...